# EUFORIA

#### SA1 Grid Infrastructure Report

Marcus Hardt (KIT) | March 30, 2011 ON BEHALF OF SA1

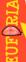

#### **Partners**

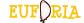

- CSIC, Santander, Spain
- KIT, Karlsruhe, Germany
- CIEMAT, Madrid, Spain
- Chalmers, Gothenburg, Sweden
- Interaction with other parts of Euforia

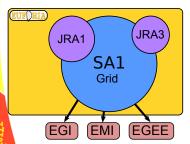

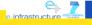

March 30, 2011

# **Objectives**

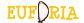

#### From the Description of Work

- Deploy, maintain and operate the central services necessary to ensure the integration
  of the computing resources into a production Grid infrastructure capable of supporting
  serial and parallel applications.
- Coordinate the deployment, maintenance and operation of the Grid resources
  provided by the participating sites ensuring a robust, secure and dependable service.
- Provide support for Virtual Organizations and resource providers thus helping end-users, VO managers and site managers to achieve their goals and contribute to a successful usage of the infrastructure.

#### Further objectives

- Include more than 500 processors in high performance clusters
- Incude low latency clusters to support applications benefiting from distributed parallel processing (in particular MPI).
- Coordinate efforts with the EGEE sites supporting the Fusion VO in order to have an integrated, compatible infrastructure, to support the use of the Grid for fusion applications.
- Grid Appliance, which will be useful when spreading grid technologies to new communities.

EUFORIA FP7-INFRASTRUCTURES-2007-1 Grant 211904

infrastructure

Ë

Partners

March 30, 2011

Marcus Hardt (KIT) - SA1 report

#### **Deliverables**

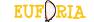

| Deliverable | Title                                                | Date | Status  |
|-------------|------------------------------------------------------|------|---------|
| DSA1.1      | Deployment of testbed and operational infrastructure | M6   | on time |
| DSA1.2      | Grid Infrastructure Status Report                    | M18  | on time |
| DSA1.3      | Deployment of Grid appliances                        | M24  | on time |
| DSA1.4      | Final report                                         | M36  | on time |
|             |                                                      |      |         |
| Additional  | Cloud Pilot Report                                   | M36  | on time |

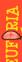

Partners

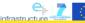

#### Sites and resources

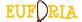

- All sites used the int.eu.grid extensions to gLite middleware
- Chalmers used NorduGrid with adaptations

| #CPUs | Storage[TB] | Site                             |
|-------|-------------|----------------------------------|
| 1488  | 38          | CSIC / IFCA                      |
| 640   | 1           | Chalmers                         |
| 540   | 1.8         | KIT                              |
| 512   | 28          | CIEMAT                           |
| 56    | -           | Ceta-CIEMAT (offline after 2009) |
| 3236  | 68.8        | Sum                              |

- All sites supported EUFORIA and most FUSION Virtual Organisations
- All sites supported MPI parallel jobs
- CSIC/IFCA offered Infiniband interconnect

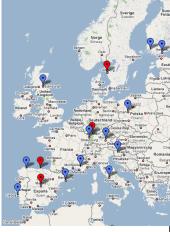

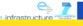

### Utilisation of grid resources

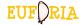

CPU time only from NGI.cesga.es

|         | NormSumCPU[kh] |      |      |  |  |
|---------|----------------|------|------|--|--|
| VO name | 2008           | 2009 | 2010 |  |  |
| EUFORIA | 7.6            | 149  | 238  |  |  |
| Fusion  | 0.15           | 10   | 157  |  |  |

CPU time only from EGEE.cesga.es:

|         | NormSumCPU[kh] |      |      |  |  |
|---------|----------------|------|------|--|--|
| VO name | 2008           | 2009 | 2010 |  |  |
| EUFORIA | 0              | 38   | 6    |  |  |
| Fusion  | 1293           | 1509 | 1427 |  |  |

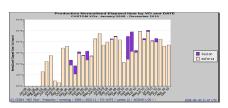

CPU time from NGI.cesga.es

CPU time summing up both from EGEE.cesga.es and NGI.cesga.es

|         | NormSumCPU[kh] |      |      |  |  |
|---------|----------------|------|------|--|--|
| VO name | 2008           | 2009 | 2010 |  |  |
| EUFORIA | 7.6            | 197  | 244  |  |  |
| Fusion  | 1293           | 1519 | 1584 |  |  |

# Central services and developer tools

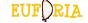

| Central services | (gLite) |     |      |      |        |
|------------------|---------|-----|------|------|--------|
| Service          | CSIC    | KIT | PSNC | LIP* | Other  |
| WMS              | х       | Х   |      | Х    |        |
| CrossBroker      | x       | Х   |      | Х    |        |
| BDII             | x       | Х   |      |      |        |
| MyProxy          | x       |     |      | Х    |        |
| LFC              | х       | Х   |      | Х    |        |
| User Interface   | x       | X   |      |      | ENEA*  |
| RAS              | x       |     | х    |      |        |
| MD               | x       |     | х    |      |        |
| VOMS             | x       |     |      | Х    |        |
| Accounting       |         |     |      |      | CESGA* |
| Monitoring       | х       |     |      |      |        |

|                                                                                                    |                                        | The second             |
|----------------------------------------------------------------------------------------------------|----------------------------------------|------------------------|
|                                                                                                    | Sverige<br>Sweden                      | Suo<br>Finla           |
|                                                                                                    |                                        |                        |
| * *                                                                                                    | Norge<br>Norgay                        | 0.0                    |
| Berge                                                                                                    | Osio                                   | Heyeki                 |
| and the same of the same of th | Stockholm                              | Eest                   |
|                                                                                                    | Gotyporp                               | Riga o Latvi           |
| Glasgowo Edinburgh                                                                                                    | Arhus<br>Danmark @Kebenhavn            | Lietuva 7              |
| Kingdom<br>Belfast                                                                                                    | Denmark Gdansk Hamburg Szczecin Doszcz | Linuaria               |
| Ireland Sheffeld                                                                                                    | rland Berlin Porman                    | •Warszawa              |
| Cardiff Belgiqui                                                                                                    | Deutschland Wordswa Poland             | 355                    |
| Ponner Paris                                                                                                    | Mary Slovens                           | ko Lviv                |
| Names France                                                                                                    | Bern Oste ch Magyaror                  | rszág Chie             |
| Bordeaux                                                                                                    | hoo Hrvatska Beo                       | Romania<br>arad Bucure |
| Montpelle<br>To Marse                                                                                                    | ONice II Crna Gorao                    |                        |
| Porto Agoras Bardeena<br>Magno Valencia                                                                                                    | Roms Barr<br>Napoli Barr               | Georga Noven           |
| Lisboa Spain Murcis                                                                                                    | Palermo                                | EMás<br>Greece la      |
| Cádiz Malaga                                                                                                    | Tunis                                  | 4                      |
| Darrel-Beida O                                                                                                    | Tunisia                                |                        |
|                                                                                                    |                                        |                        |

#### **Developer Tools**

| Savannah server | Х |  |
|-----------------|---|--|
| Project Wiki    | X |  |
| Internal Wiki   | Х |  |
| Autobuild       | X |  |

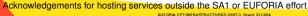

Marcus Hardt (KIT) - SA1 report

Objectives

Hardware

Services •000

Impact & Sustainability

Backup Slides

# Savannah: For all developers within the fusion community and the project

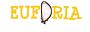

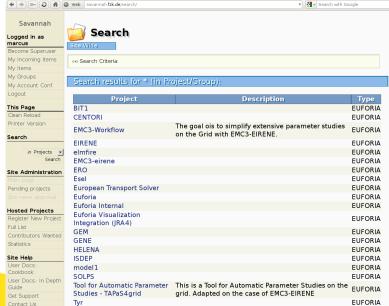

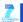

#### **Autobuild**

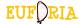

- Tool for automated compilations
- Goal: Improve general quality of software
  - Hourly builds of code from SVN (e.g. in Savannah)
  - Build far away from developers machine
  - Publish output on webpage (http://savannah.fzk.de/autobuild)
  - ⇒ Newest code automatically available at a central point

# Overall status: Good Date: Tue Mar 8 2011 Start Time: 11:41:01 CET Build Timestamp: 1299584461 EUFORIA -- Continuous Automatic Builder

| Software               |         |  |  |  |
|------------------------|---------|--|--|--|
| EIRENE-Grid-parallel   | success |  |  |  |
| EIRENE-Grid-sequential | success |  |  |  |
| EIRENE-data            | success |  |  |  |
| EIRENE-trilinhex       | success |  |  |  |
| EMC3-EIRENE            | success |  |  |  |

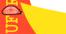

March 30, 2011

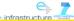

#### Wiki

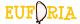

- MediaWiki
  - Meetings, iteration of deliverables, People
  - · Documentation, Links

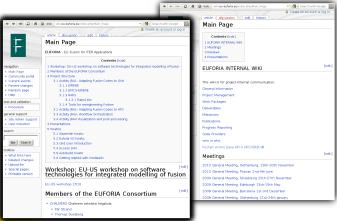

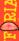

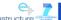

## Sustainability and impact: Tools

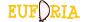

- Success story
  - s.t.a.r.t.: Built because it was required by communities
  - Tapas4Grid: running parameter scans for EMC3-Eirene
  - Well accepted by users
  - Users improved it, and created TAPAS
  - In use for several codes (Bit1, Bee-Algorithms, ...)
  - Parametric jobs were not mentioned in DoW, but required by users
- ⇒ Parametric established in the Kepler Workflow Engine
- ⇒ All tools available for use in Fusion VO

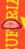

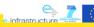

# Sustainability and impact

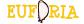

- Interactive Grid Tools (inherited from Int.EU.Grid)
  - MPI-Start: A universal way to start MPI programs on the grid
  - · G-Login: Enabling interactivity on the grid
  - CrossBroker: Advanced interactivity and priority on the grid
  - ⇒ Tools established in the EGI context, available, e.g. in Fusion VO

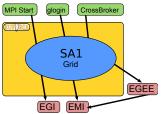

- Impact on Fusion researchers:
  - The required tools (as defined in Euforia) are now available on Grid infrastructure (Fusion-VO)
  - Interactive, parallel Jobs are now available to users

Marcus Hardt (KIT) - SA1 report

- Cloud prototype is accessible and will be pursued to add features and resources
- ⇒ 22 Publications written, using the grid

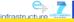

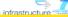

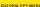

March 30, 2011

Partners

# Cooperation with other Project activities

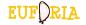

- In cooperation with and supporting JRA1 and JRA3:
  - Code Porting (supporting JRA1)
    - EIRENE, EMC3-EIRENE, Bit1, Bee Algorithms, Helena
  - Organisation of Special Sessions for "Grid and HPC for Nuclear Fusion Applications" at EuroMirco PDP 2010 & 2011
    - 8 of 18 papers from outside Euforia
  - Integration of Infrastructures into the Workflow Environment
  - Pleasant meetings outside the core project activities
- In cooperation with NA2
  - Participation in two GridKa Summerschools
    - General Talk about EUFORIA
    - · Hands on tutorial on grid usage
    - In conjunction with JRA1 for training on Kepler Workflow Integration

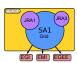

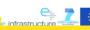

# Additional activity: Cloud Pilot [1/2]

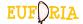

- Recommendations of the 2nd review:
  - "Try out a commercial cloud system" + "Provide a note on lessons learned"
  - ⇒ Resources shifted from Chalmers and EPCC to PSNC and KIT
- ⇒ setup the SA1 lead Cloud Pilot project
- Cloud interest/expertise found at KIT, PSNC, Chalmers and EPCC
- Technical considerations
  - Interface: Amazon vs. open Standards (OCCI)
  - ⇒ EC2-interface but only the subset supported in (EC-funded) OpenNebula-2.0
  - Provider: Commercial (as requested) vs. Scientific (self-interest)
  - ⇒ Both, ONE and AWS
  - Virtual Machine: User provided vs. ready template
  - ⇒ Template VM (with gLite, in case needed)

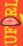

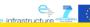

# Additional activity: Cloud Pilot [2/2]

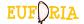

- Architecture
  - Defined together with JRA3
    - Kepler Integration
    - ⇒ Seamless integration of scientific / commercial cloud, grid and HPC
- Benchmarking of the solution
  - In cooperation with JRA2
  - ⇒ Amazon HPC cluster is comparable to scientific HPC Cluster
- Cost Analysis
  - Comparison of Amazon with a typical LHC Tler1 computer centre
  - ⇒ Amazon is more than twice as expensive as an LHC Tier1 centre

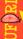

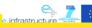

# Additional activity: Cloud Pilot [2/2]

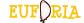

- Architecture
  - Defined together with JRA3
    - Kepler Integration
    - ⇒ Seamless integration of scientific / commercial cloud, grid and HPC
- Benchmarking of the solution
  - In cooperation with JRA2
  - ⇒ Amazon HPC cluster is comparable to scientific HPC Cluster
- Cost Analysis
  - Comparison of Amazon with a typical LHC Tler1 computer centre
  - ⇒ Amazon is more than twice as expensive as an LHC Tier1 centre

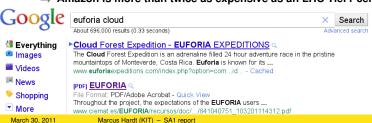

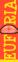

#### Discussion

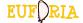

 $\square$ 

SA1 Objectives

| • | Deploy | and | maintain | arid | Central | Service |
|---|--------|-----|----------|------|---------|---------|
| • | Deblov | anu | mamiam   | aria | Central | Service |

- Deploy and maintain grid sites
- Provide support for users and VOs
- Provide support for scientists and developers
- Accounting, Monitoring
- Coordinate efforts with EGEE
- Grid Appliance
- · SA1 additional activity
  - Cloud
    - Evaluation
      - Benchmarking
    - Cost analysis

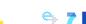

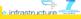

#### Discussion

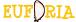

SA1 Objectives

| • | Deploy and | maintain | arid  | Central | Sarvicas |
|---|------------|----------|-------|---------|----------|
| • | Deblov and | mamiam   | una i | Ceninai | Services |

Deploy and maintain grid sites

Provide support for users and VOs

Provide support for scientists and developers

Accounting, Monitoring

Coordinate efforts with EGEE

Grid Appliance

SA1 additional activity

Cloud

Evaluation

Benchmarking

Cost analysis

Publication about the cloud pilot is underway

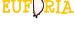

 $\square$ 

#### **User Questionnaire**

Ougotion

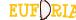

|   | Question                                                      | Result                  |
|---|---------------------------------------------------------------|-------------------------|
|   | Users responding to questionnaire                             | 13 ( $pprox$ 95% usage) |
|   | User not involved in EUFORIA                                  | 30%                     |
|   | Users that used MPI on the Grid                               | 30%                     |
|   | Users that used EUFORIA and Fusion VO                         | 46%                     |
|   | Number of fusion codes that were run on the grid              | 15                      |
|   | Intended use of the grid: Development / Testing / Production  | 84% / 92% / 46%         |
|   | Users that expected scientific results by running on the grid | 38%                     |
|   | Publications written by using the grid                        | 22                      |
|   | Access to grid via: gLite-UI / Kepler                         | 84% / 54%               |
|   | Assistance required:                                          | 62%                     |
| ١ | Happy with the support received                               | 100%                    |
|   | Problems with the grid                                        | 23%                     |
| 9 |                                                               |                         |

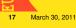

EUFORIA FP7-INFRASTRUCTURES-2007-1 Grant 211804 Marcus Hardt (KIT) - SA1 report

#### Conclusions

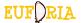

- We have provided users and developers with a wealth of services
- We have collaborated with JRA1 and JRA3 to support smooth integration into higher level tools
- The cloud pilot proved the flexibility of the Kepler Workflow Integration
- Use of cloud will be pursued further
- Soft valuers:
  - · Work was great fun
  - New collaboration partners found
  - Friends made

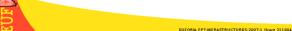

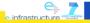

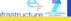

Hardware

Partners

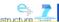

## Middleware enhancements [1/3]

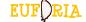

- CrossBroker: Crossgrid / Int.EU.Grid meta-scheduler
- ⇒ Submitted into the EGI project
  - Ported to 64 Bit
  - Offers same functionalities as the EGEE WMS plus:
    - Support for Interactive Applications
    - → Interactive agent injection
    - → Scheduling priorities
    - $\rightarrow$  Time sharing
  - Full support for parallel Applications
    - OpenMPI, PACX-MPI and MPIC
  - Flexible MPI job startup based on MPI-START

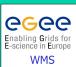

March 30, 2011

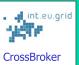

Support for interactivity via GVid/Glogin

PACX-MPI and OpenMPI support

MPI job startup based on MPI-START

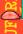

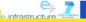

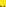

# Middleware enhancements [2/3]

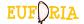

- s.t.a.r.t.
  - New commandline interface for gLite
  - Driven by users and admins
  - Usage:

```
submitter --numjobs 10 --openmpi-np 128 --
    --input lfn/grid-vo/data.tar.gz
    --input http://user.org/cfg.zip
    --software http://autobuild.org/32bit/software-1.0.tar.gz
    --libs http://thirdparty.com/libs/mathlib.tar.bz2
    --prepare ftp://user.de/prep.sh
    -- my-application -option=value ...
```

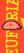

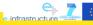

# Middleware enhancements [3/3]

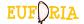

- TAPAS4Grid Tools for Automated Parameter Scans
  - Uses s.t.a.r.t. to conduct parameter scans
  - In use by several users
- Support JRA1 with grid access layer for HPC / Unicore on Altamira at CSIC
- Grid Appliance
  - A set of virtual machines
  - For quickly setting up new grid sites
  - ⇒ Worked well, however, large amount of handy work required, due to nature of gLite and YAIM

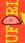

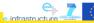